## **ETH**zürich

## Antrag für unbezahlten Urlaub

April 2021

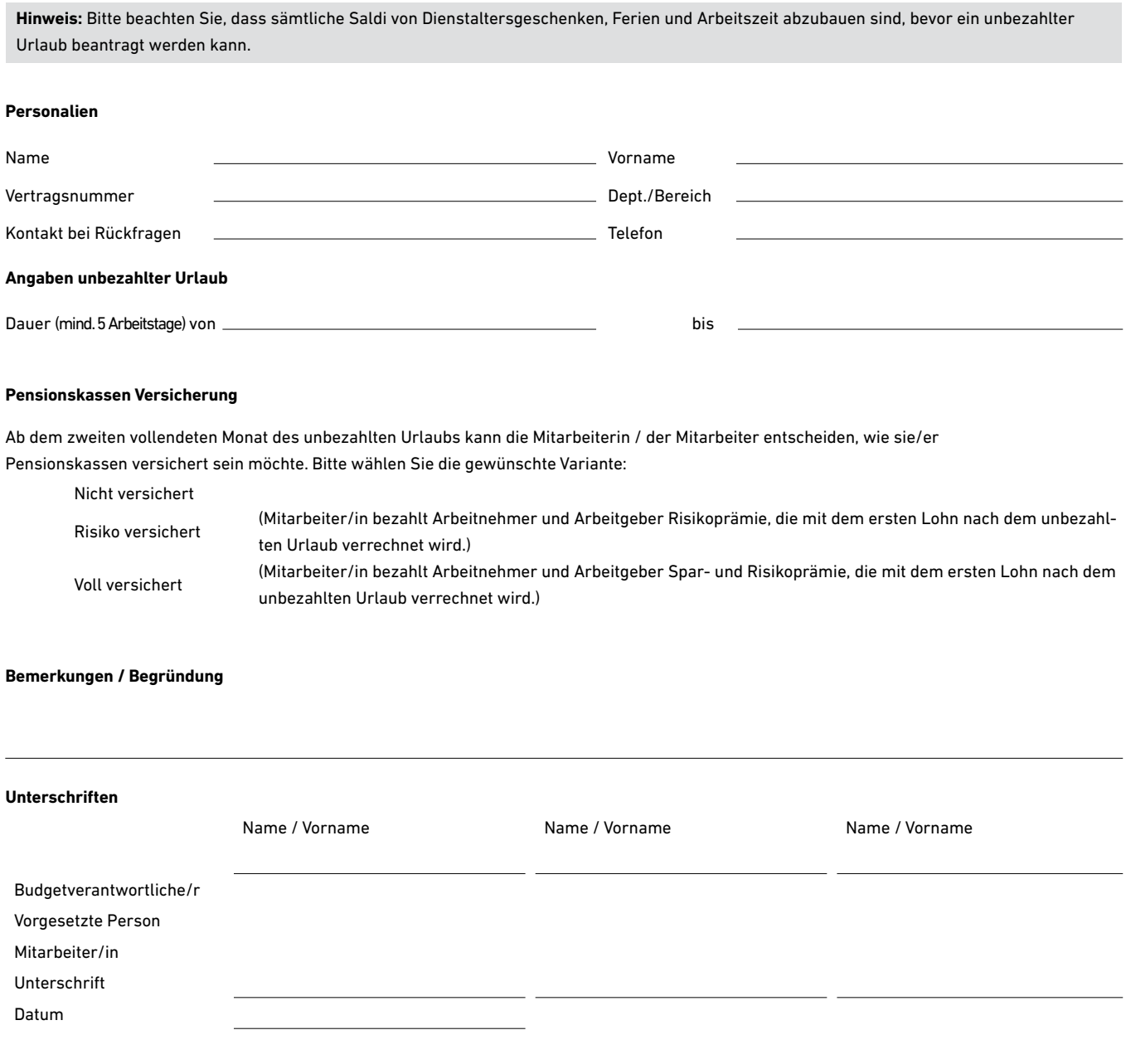

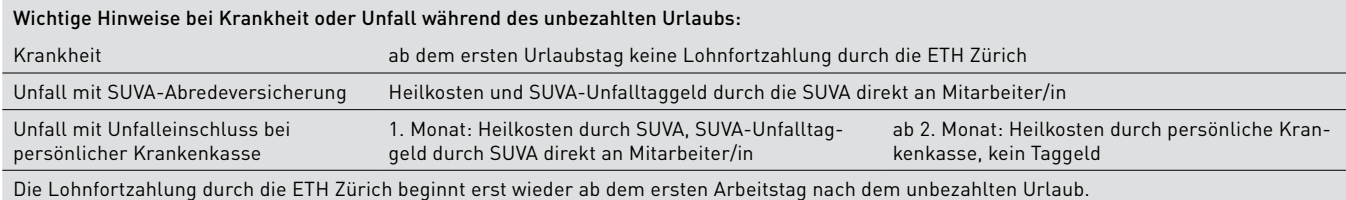